```
$ cat welcome.c
#include <stdio.h>
```

```
int main(int argc, char *argv[])
\left\{ \right\}printf("COS 217\n");
  printf("Introduction to Programming Systems\n\n");
  printf("Fall, 2018\n");
  return 0;
}
$ gcc217 welcome.c –o welcome
$ ./welcome
COS 217
Introduction to Programming Systems
Fall, 2018
```
# **Agenda**

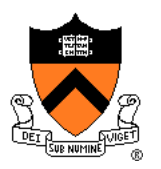

### Course overview

- **Introductions**
- Course goals
- Resources
- Grading
- Policies
- Schedule

- History of C
- Building and running C programs
- Characteristics of C
- C details (if time)

## **Introductions**

## Lead Instructor

## Lead Preceptor

## Faculty Preceptor

## **Preceptors**

- 
- 
- 
- Alberto Mizrahi Benmaman [albertob@princeton.edu](mailto:albertob@princeton.edu)
- Jiashuo Zhang [jiashuoz@princeton.edu](mailto:jiashuoz@princeton.edu)

• Andrew Appel **[appel@princeton.edu](mailto:appel@princeton.edu)** 

• Xiaoyan Li *[xiaoyan@cs.princeton.edu](mailto:rdondero@cs.princeton.edu)* 

• Donna Gabai [dgabai@cs.princeton.edu](mailto:dgabai@cs.princeton.edu)

• Seo Young Kyung markung@princeton.edu • Austin Le **[austinle@princeton.edu](mailto:austinle@princeton.edu)** • Logan Stafman [stafman@princeton.edu](mailto:stafman@princeton.edu)

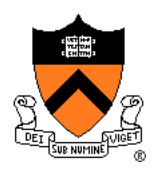

# **Agenda**

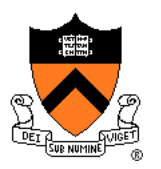

### Course overview

- Introductions
- **Course goals**
- Resources
- Grading
- Policies
- Schedule

- History of C
- Building and running C programs
- Characteristics of C
- C details (if time)

# **Goal 1: Programming in the Large**

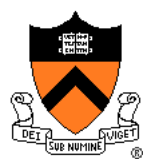

## Goal 1: "Programming in the large"

• Help you learn how to compose large computer programs

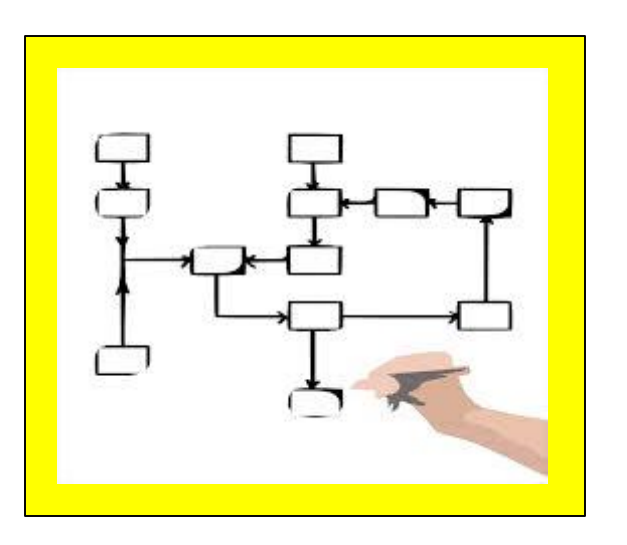

### **Topics**

• Modularity/abstraction, information hiding, resource management, error handling, testing, debugging, performance improvement, tool support

# **Goal 2: Under the Hood**

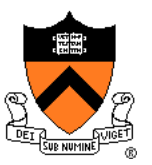

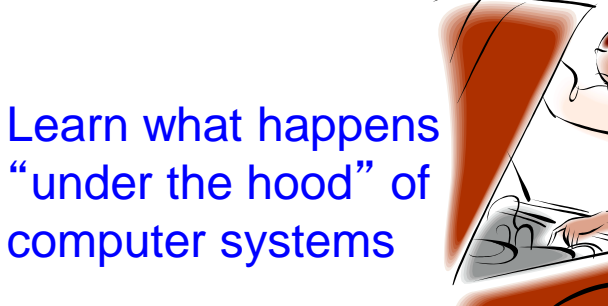

Learn "how to be a client of an operating system"

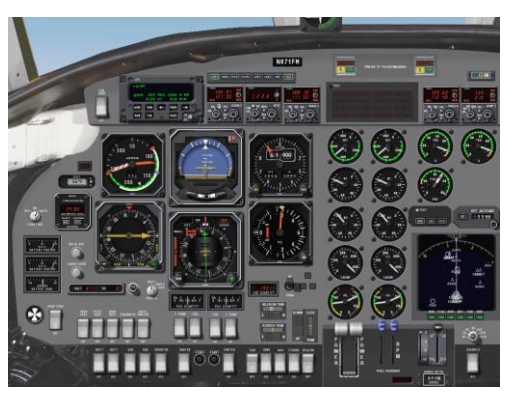

### Downward tours

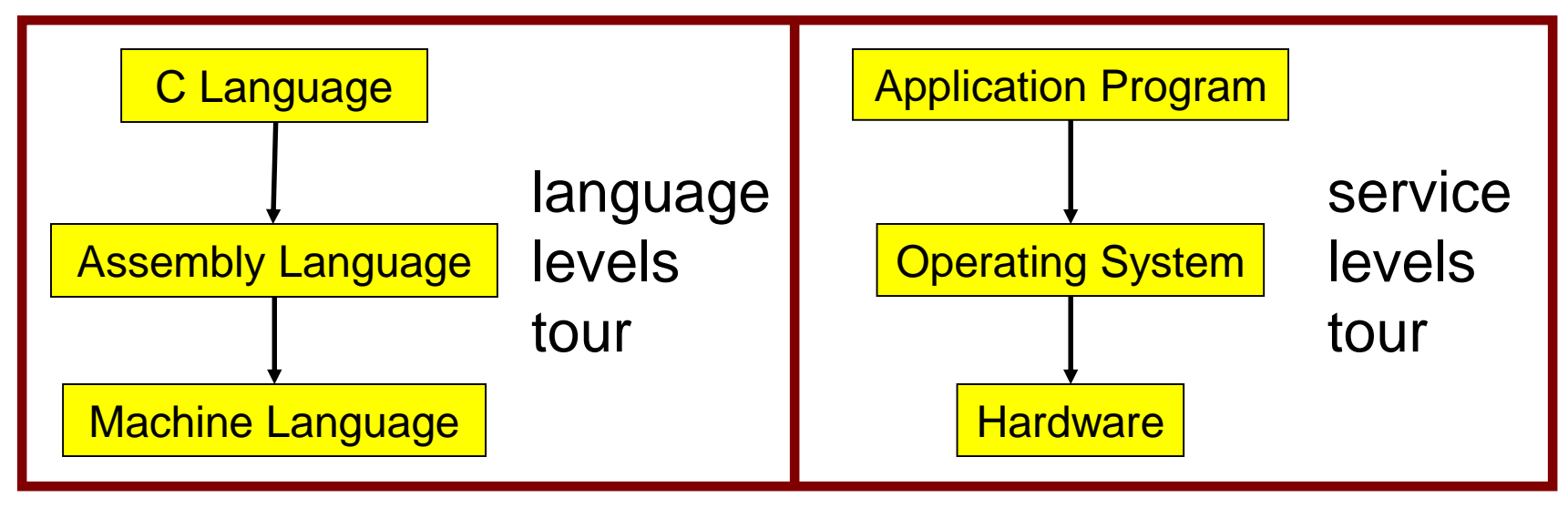

# **Modularity!**

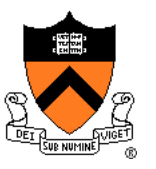

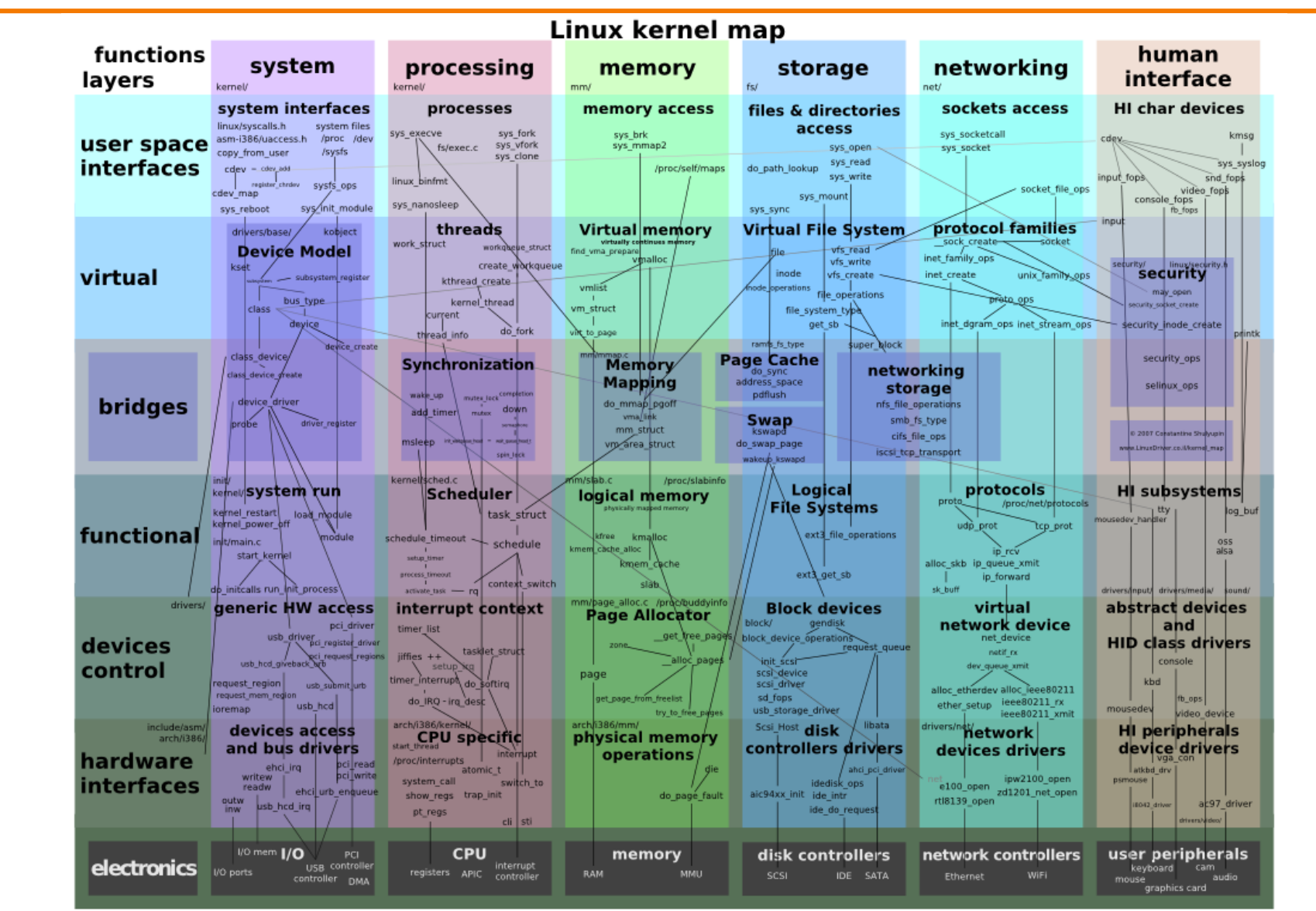

## **Goals: Summary**

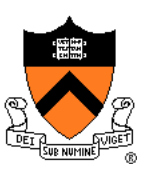

Help you to become a...

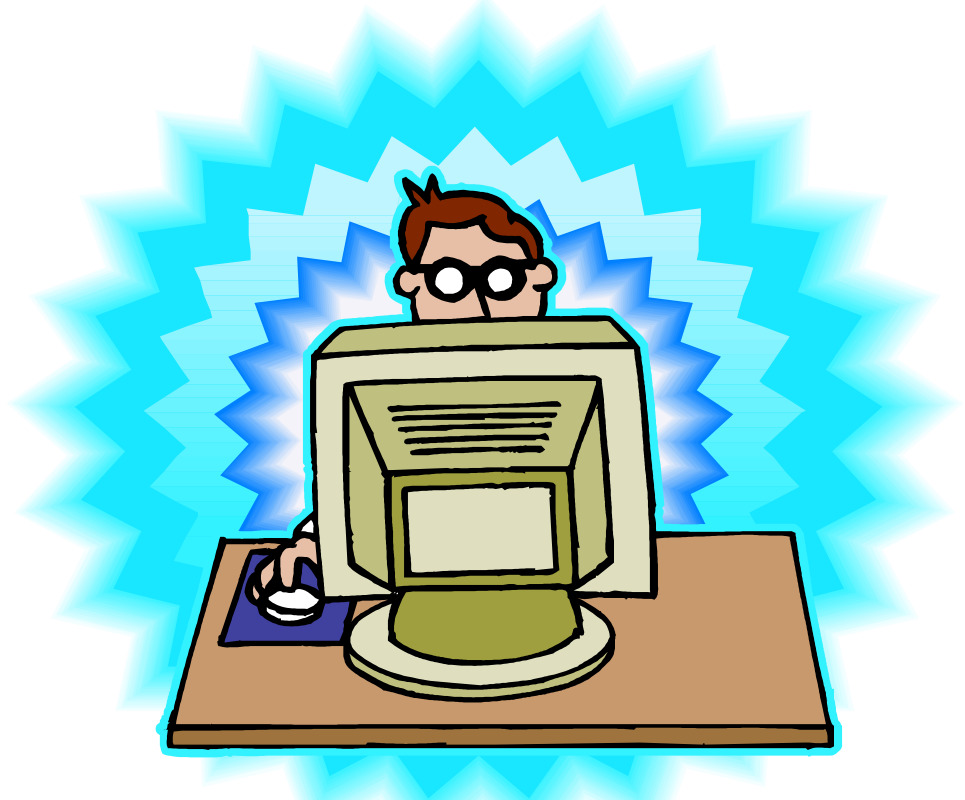

# *Power Programmer!!!*

# **Goals: Why C?**

**Question**: Why C instead of Java?

**Answer 1**: Primary language for "under the hood" programming

**Answer 2**: Knowing a variety of approaches helps you "program in the large"

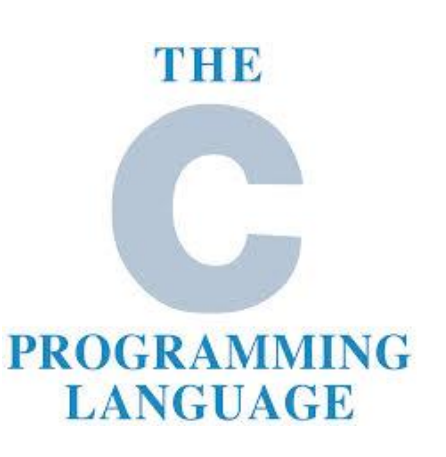

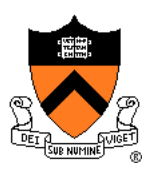

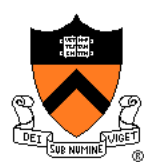

**Question**: Why use the Linux operating system?

**Answer 1**: Linux is the industry standard for servers and embedded devices

**Answer 2**: Linux (with GNU tools) is good for programming (which helps explain answer 1)

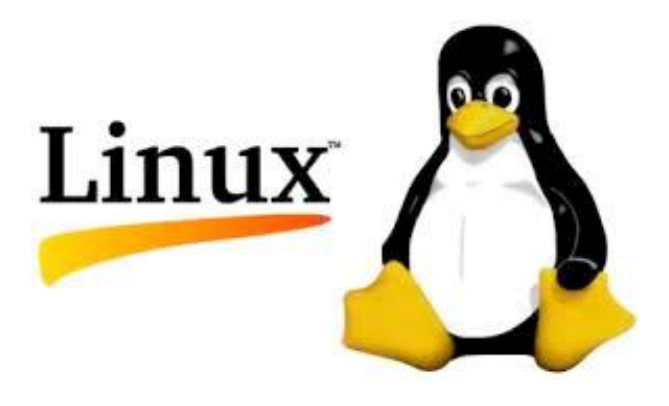

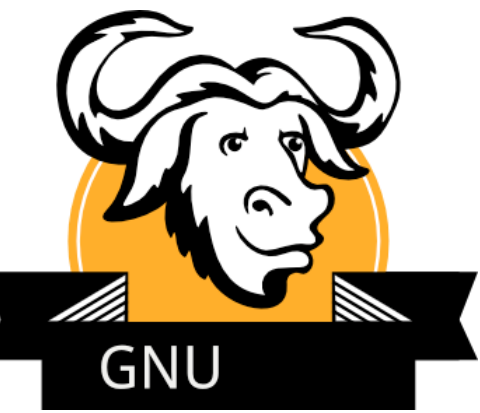

# **Agenda**

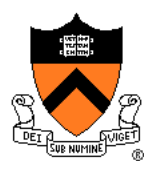

### Course overview

- Introductions
- Course goals
- **Resources**
- Grading
- Policies
- Schedule

- History of C
- Building and running C programs
- Characteristics of C
- C details (if time)

## **Lectures**

### **Lectures**

- Describe material at conceptual (high) level
- Slides available via course website

### Lecture etiquette

- Let's start on time, please
- Please don't use electronic devices during lectures
- If you must phiddle with your phone or laptop, sit in the back row where you won't distract other students

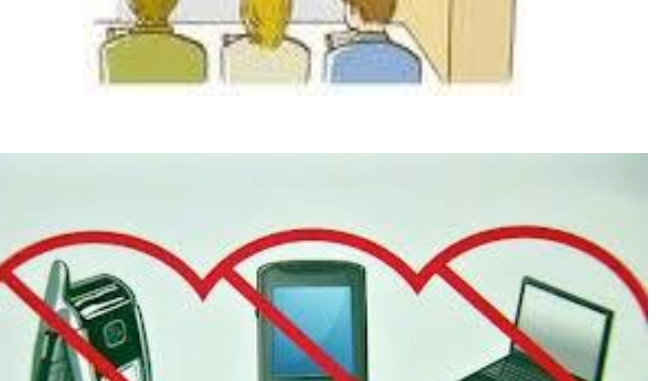

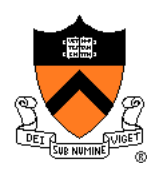

## Psychological **SCIENCE**

A Journal of the **Association for Psychological Science** 

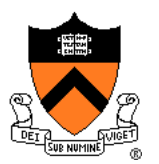

#### The Pen Is Mightier Than the  $\rightarrow$ **Keyboard Advantages of Longhand Over Laptop Note** Taking

#### Pam A. Mueller1

Daniel M. Oppenheimer2

<sup>1</sup>Princeton University <sup>2</sup>University of California, Los Angeles

Pam A. Mueller, Princeton University, Psychology Department, Princeton, NJ 08544 E-mail: pamuelle@princeton.edu

#### Abstract

Taking notes on laptops rather than in longhand is increasingly common. Many researchers have suggested that laptop note taking is less effective than longhand note taking for learning. Prior studies have primarily focused on students' capacity for multitasking and distraction when using laptops. The present research suggests that even when laptops are used solely to take notes, they may still be impairing learning because their use results in shallower processing. In three studies, we found that students who took notes on laptops performed worse on conceptual questions than students who took notes longhand. We show that whereas taking more notes can be

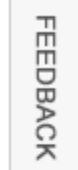

## **Lectures**

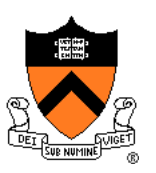

#### ら **iClicker**

- Please obtain one and register in Blackboard (not with iClicker – they'll charge you)
- Occasional questions in class, graded on participation (with a generous allowance for not being able to attend)

# **Example IClicker Question**

Q: Do you have an iClicker with you today?

- A. Yes
- B. No, but I've been practicing my mental electrotelekinesis and the response is being registered anyway
- C. I'm not here, but someone is iClicking for me (don't do this! it's academic fraud)

## **Precepts**

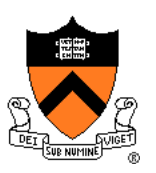

### **Precepts**

- Describe material at the "practical" (low) level
- Support your work on assignments
- Hard copy handouts distributed during precepts
- Handouts available via course website

## Precept etiquette

- Attend your precept attendance will be taken
- Use SCORE to move to another precept
	- Trouble ⇒ See Colleen Kenny (CS Bldg 210)
		- But Colleen can't move you into a full precept
- Must miss your precept? ⇒ inform preceptors & attend another

**Precepts begin next week!** (No precept this week)

## **Website**

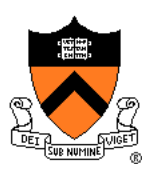

### **Website**

- Access from http://www.cs.princeton.edu/
	- Princeton  $CS \rightarrow$  Courses  $\rightarrow$  Course Schedule  $\rightarrow$  COS 217
	- Home page, schedule page, assignment page, policies page

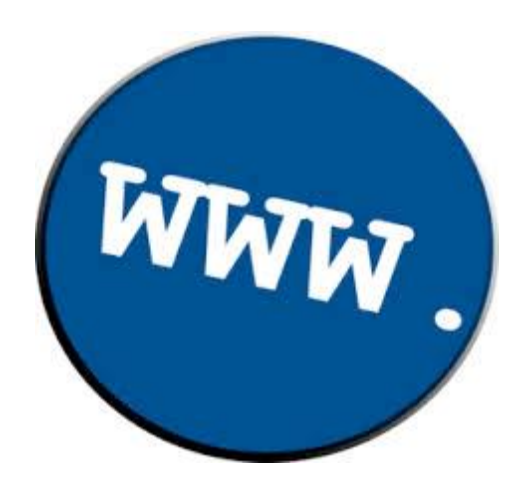

## **Piazza**

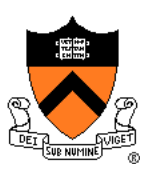

## Piazza

- http://piazza.com/class#spr2018/cos217/
- Instructions provided in first precept

## Piazza etiquette

- Study provided material before posting question
	- Lecture slides, precept handouts, required readings
- Read all (recent) Piazza threads before posting question
- Don't show your code!!!
	- See course policies

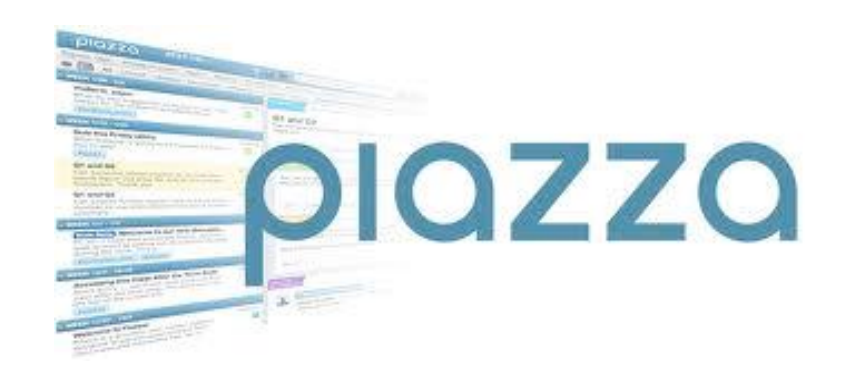

#### 19

## **Books**

## **The Practice of Programming (recommended)**

- Kernighan & Pike
- "Programming in the large"

## *Computer Systems: A Programmer*'*s Perspective (Third Edition)* (recommended)\*

- Bryant & O'Hallaron
- "Under the hood"

\*out of stock until oct 16th , a few used copies at Labyrinth, readings available in Blackboard

## *C Programming: A Modern Approach (Second Edition)* (required)

- King
- C programming language and standard libraries

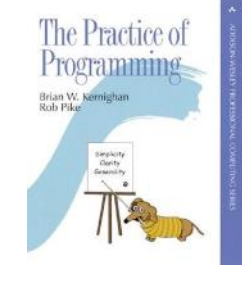

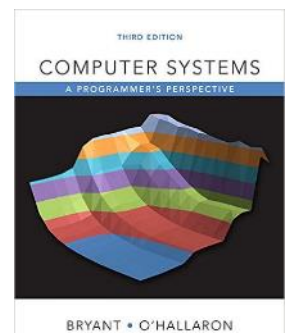

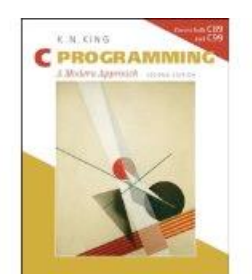

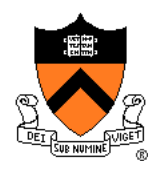

## **Manuals**

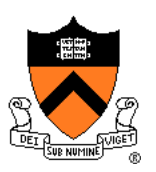

Manuals (for reference only, available online)

- *Intel 64 and IA-32 Architectures Software Developer's Manual, Volumes 1-3*
- *Intel 64 and IA-32 Architectures Optimization Reference Manual*
- *Using* **as***, the GNU Assembler*

### See also

• Linux **man** command

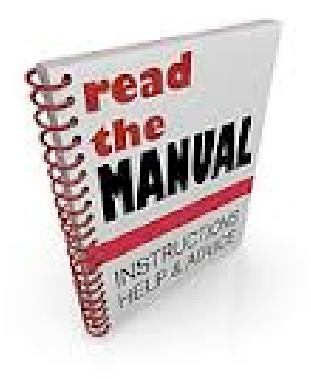

# **Programming Environment**

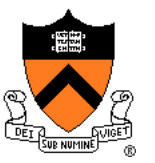

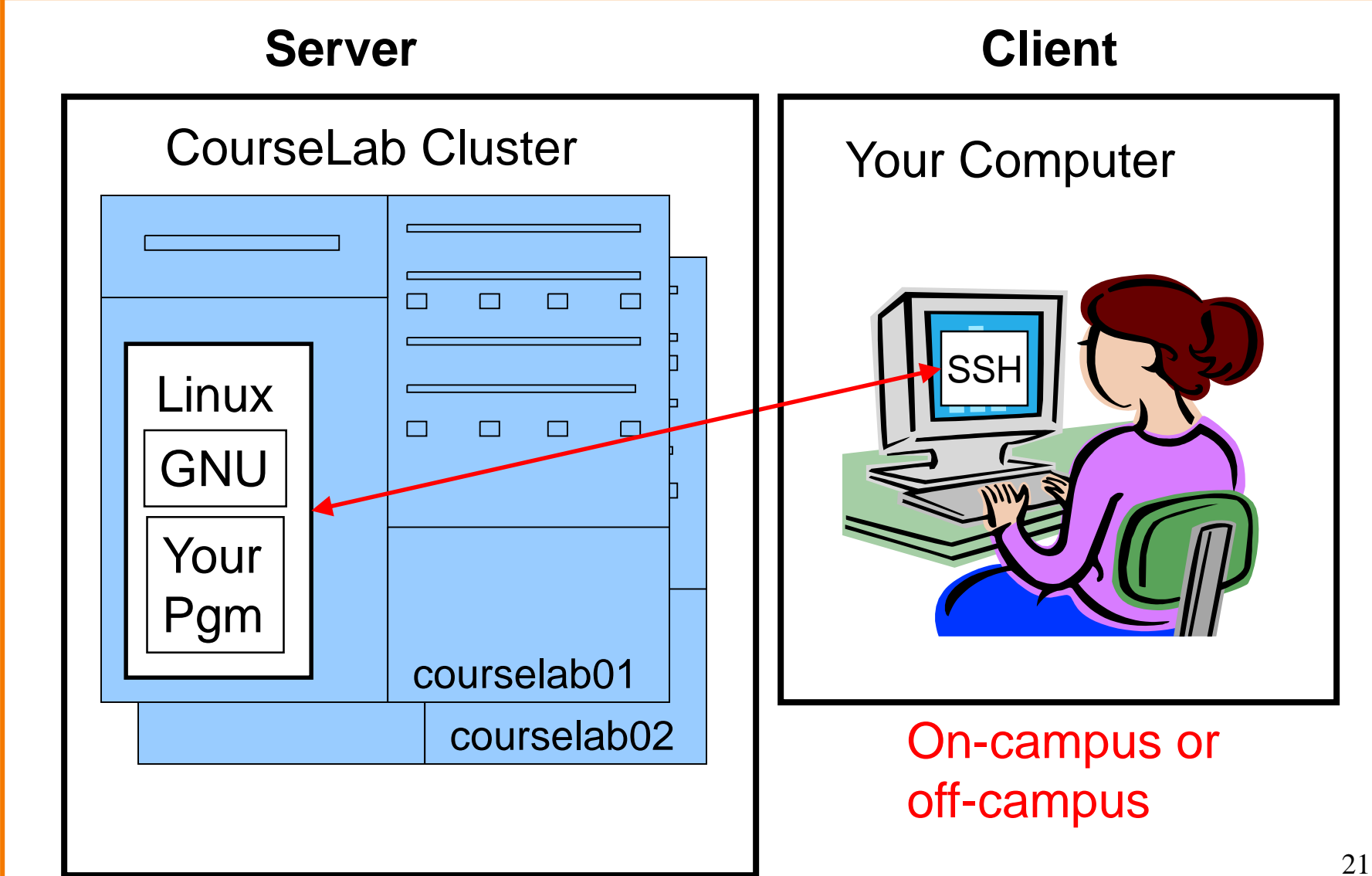

# **Agenda**

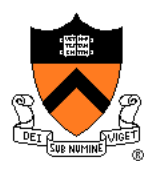

### Course overview

- Introductions
- Course goals
- Resources
- **Grading**
- Policies
- Schedule

- History of C
- Building and running C programs
- Characteristics of C
- C details (if time)

# **Grading**

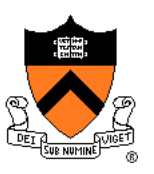

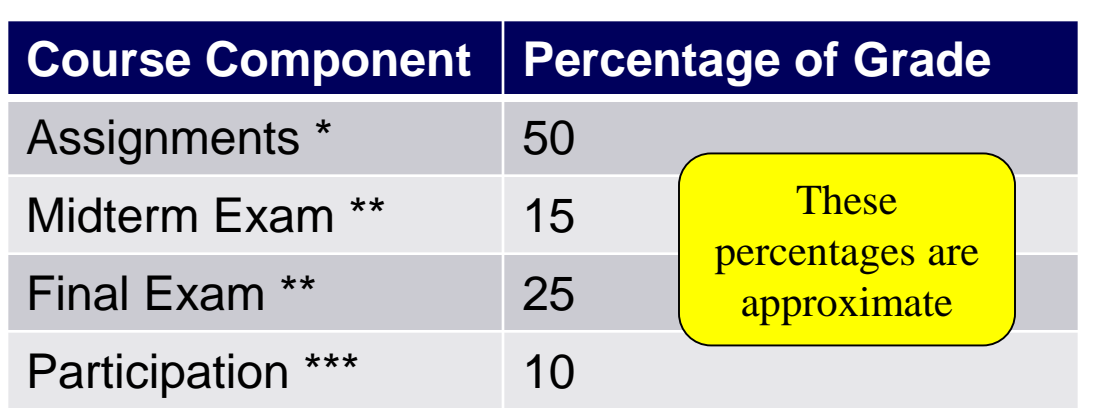

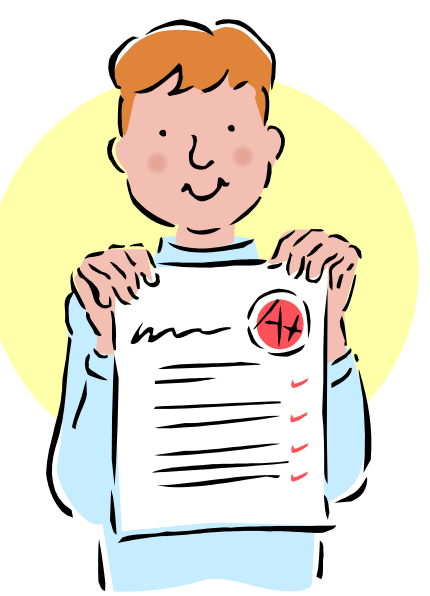

- \* Final assignment counts double; penalties for lateness
- \*\* Closed book, closed notes, no electronic devices
- \*\*\* Did your involvement benefit the course as a whole?
	- Lecture/precept attendance and participation counts

# **Programming Assignments**

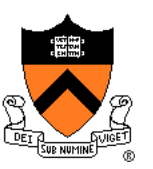

Programming assignments

(some individual, some done with a partner from your precept)

- 0. Introductory survey
- 1. "De-comment" program
- 2. String module
- 3. Symbol table module
- 4. Assembly language programs
- 5. Buffer overrun attack
- 6. Heap manager module
- 7. Game referee

### **Assignments 0 and 1 are available now**

**Start early!**

# **Agenda**

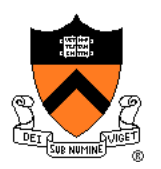

### Course overview

- Introductions
- Course goals
- Resources
- Grading
- **Policies**
- Schedule

- History of C
- Building and running C programs
- Characteristics of C
- C details (if time)

#### 26

## **Policies**

# **Study the course** "**Policies**" **web page!**

## Especially the assignment collaboration policies

- Violations often involve **trial by Committee on Discipline**
- Typical course-level penalty is **F for course**
- Typical University-level penalty is **suspension from University** for 1 academic year

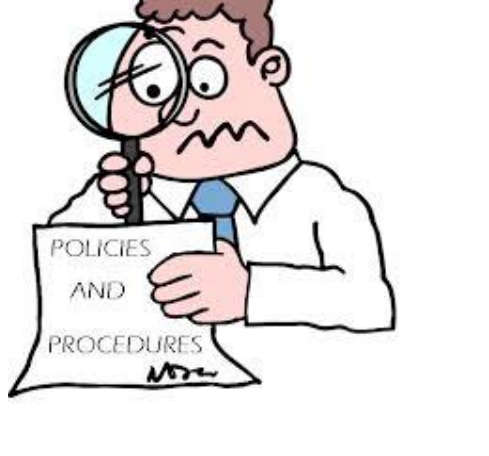

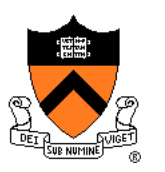

# **Assignment Related Policies**

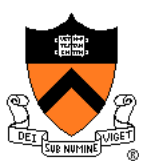

## Some highlights:

- You may not reveal any of your assignment solutions (products, descriptions of products, design decisions) on Piazza.
- **Getting help**: To help you compose an assignment solution you may use only authorized sources of information, may consult with other people only via the course's Piazza account or via interactions that might legitimately appear on the course's Piazza account, and must declare your sources in your readme file for the assignment.
- **Giving help**: You may help other students with assignments only via the course's Piazza account or interactions that might legitimately appear on the course's Piazza account, and you may not share your assignment solutions with anyone, ever, in any form.

### Ask the instructor for clarifications

• Permission to deviate from policies must be obtained in writing

# **Agenda**

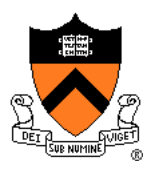

### Course overview

- Introductions
- Course goals
- Resources
- Grading
- Policies
- **Schedule**

- History of C
- Building and running C programs
- Characteristics of C
- C details (if time)

## **Course Schedule**

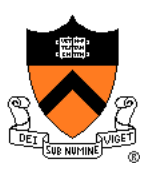

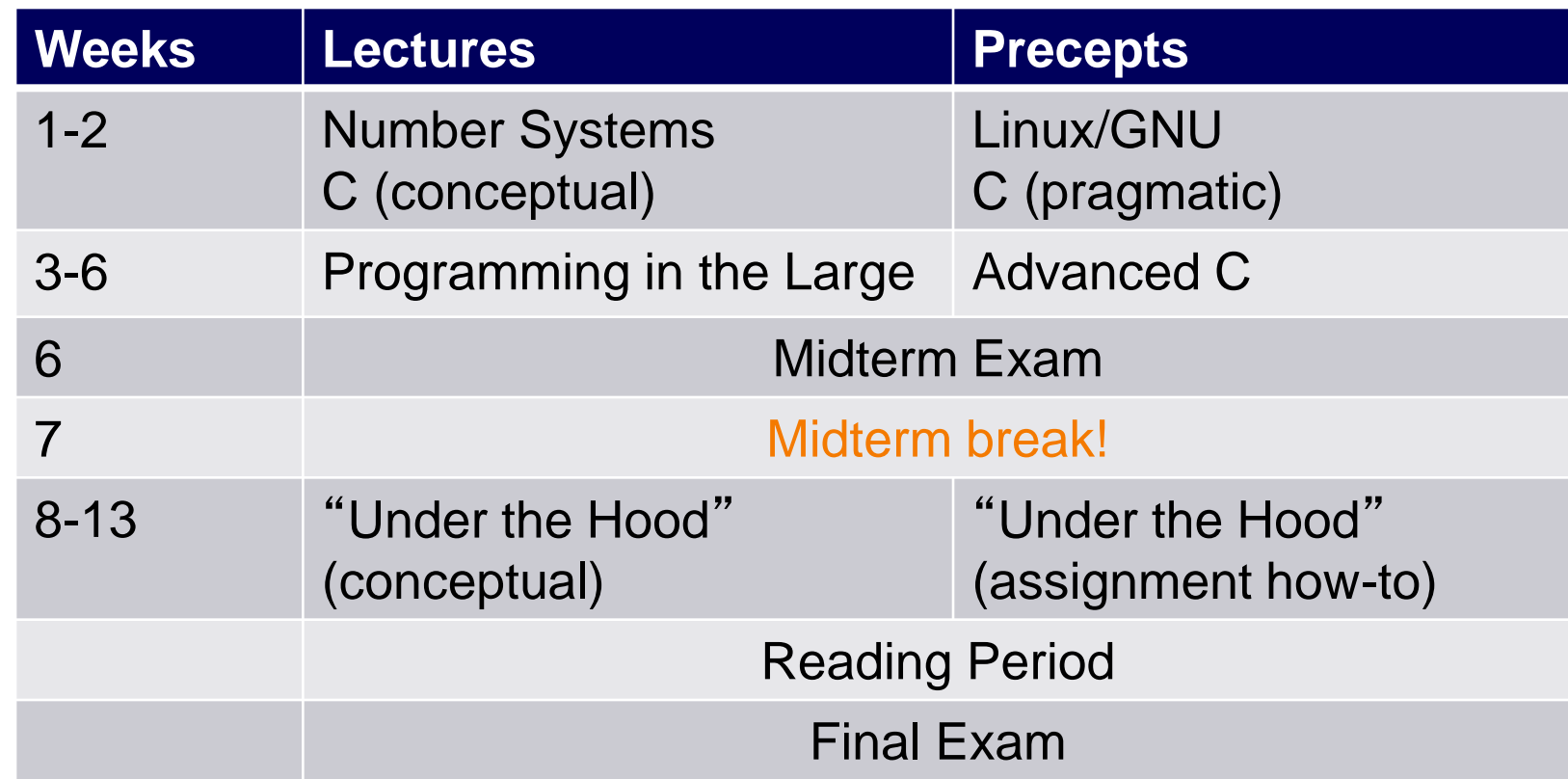

# Questions?

# **Agenda**

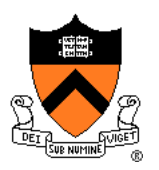

### Course overview

- Introductions
- Course goals
- Resources
- Grading
- Policies
- Schedule

- **History of C**
- Building and running C programs
- Characteristics of C
- C details (if time)

# **The C Programming Language**

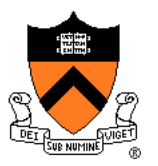

## **Who**? Dennis Ritchie

- **When**? ~1972
- **Where**? Bell Labs
- **Why**? Build the Unix OS

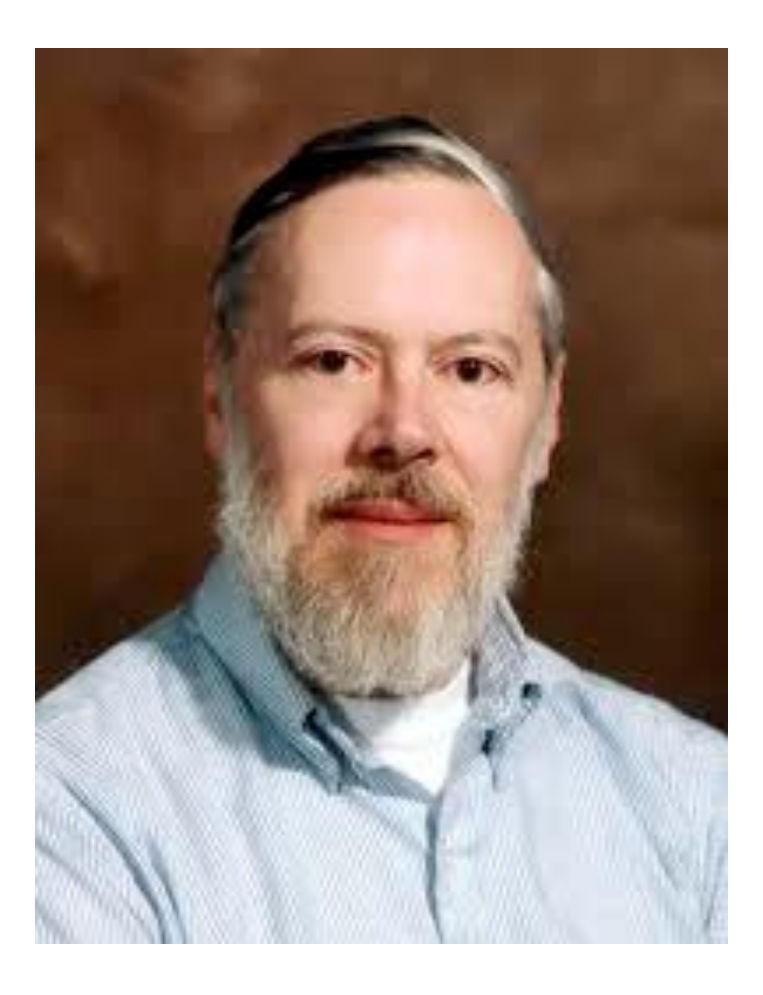

## **Java vs. C: History**

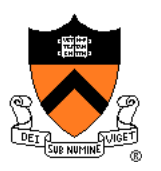

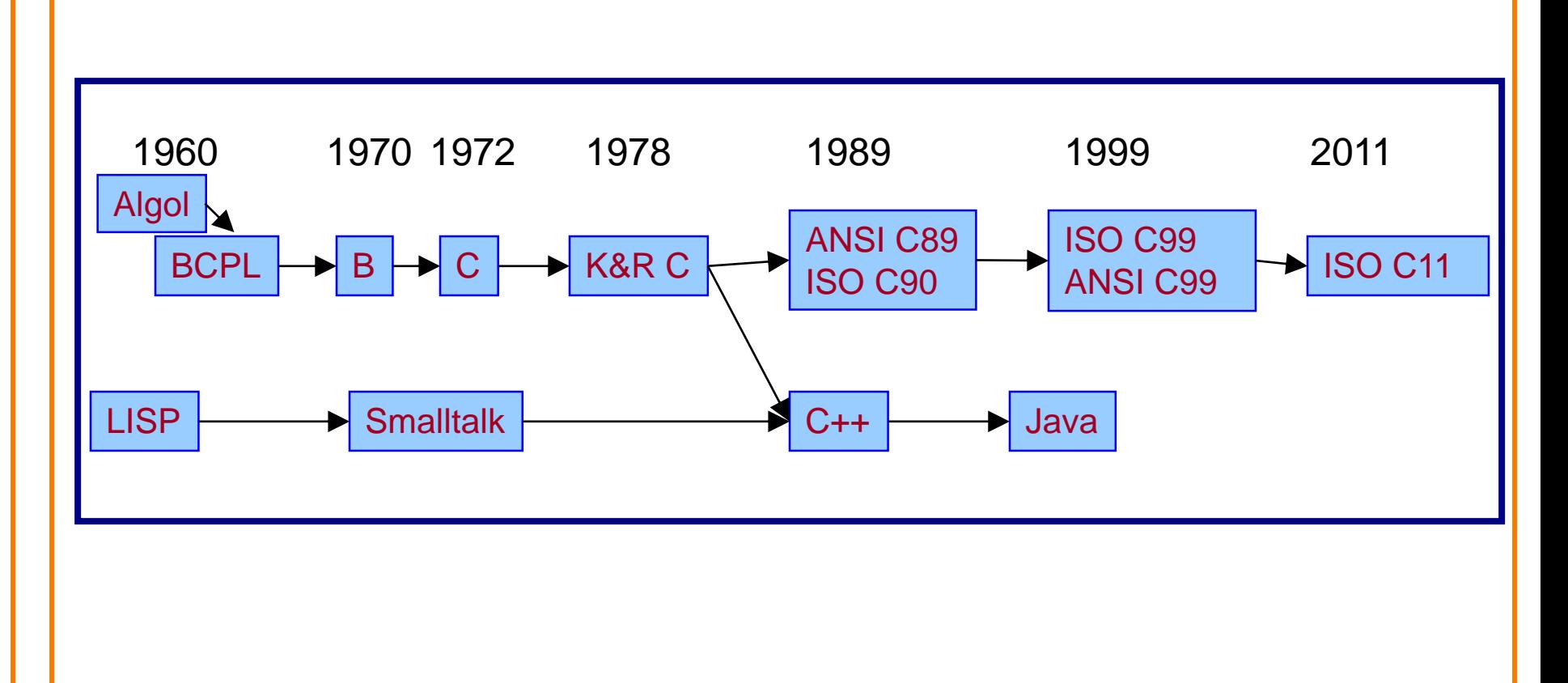

# **C vs. Java: Design Goals**

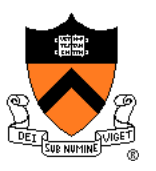

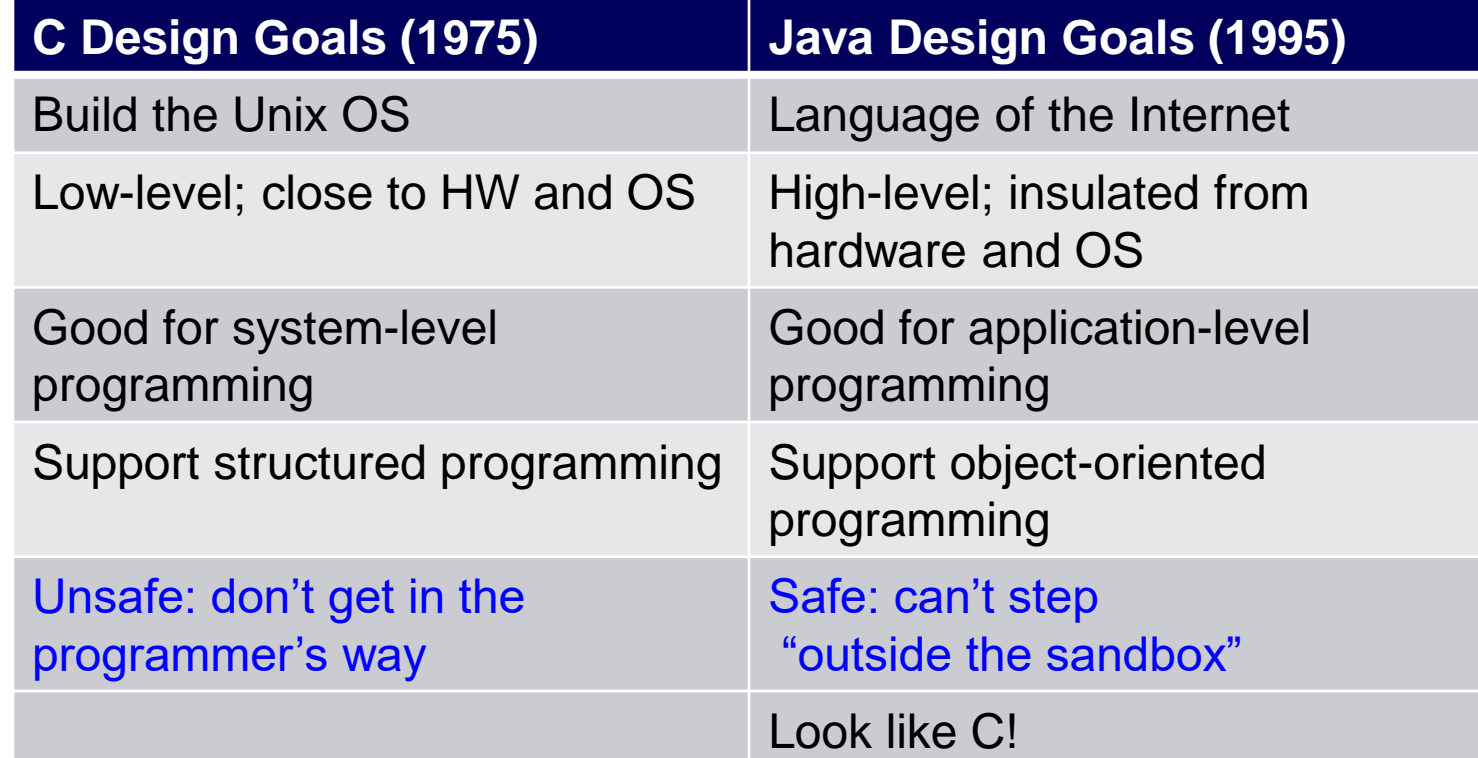

# **Agenda**

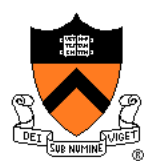

### Course overview

- Introductions
- Course goals
- Resources
- Grading
- Policies
- Schedule

- History of C
- **Building and running C programs**
- Characteristics of C
- C details (if time)

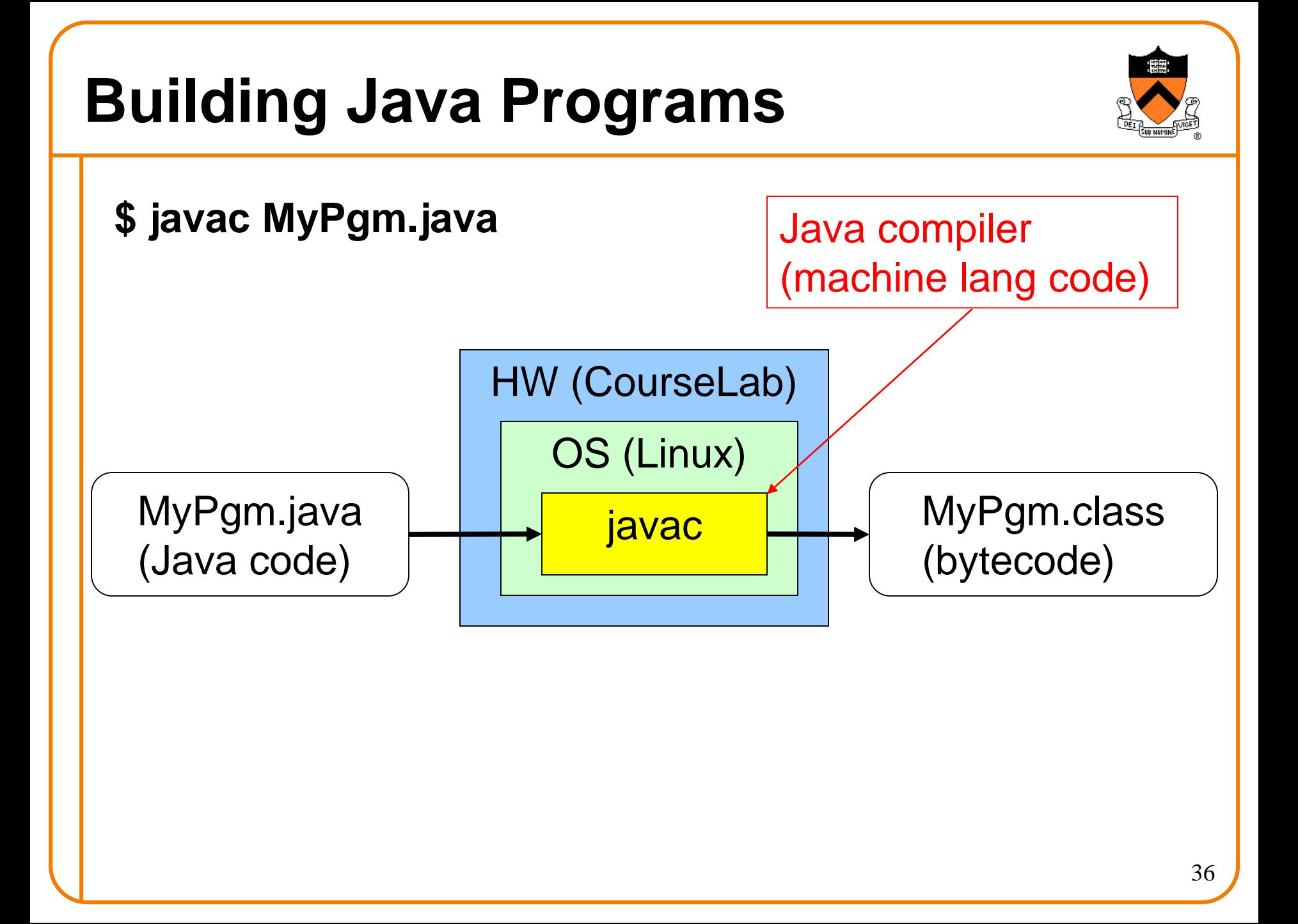

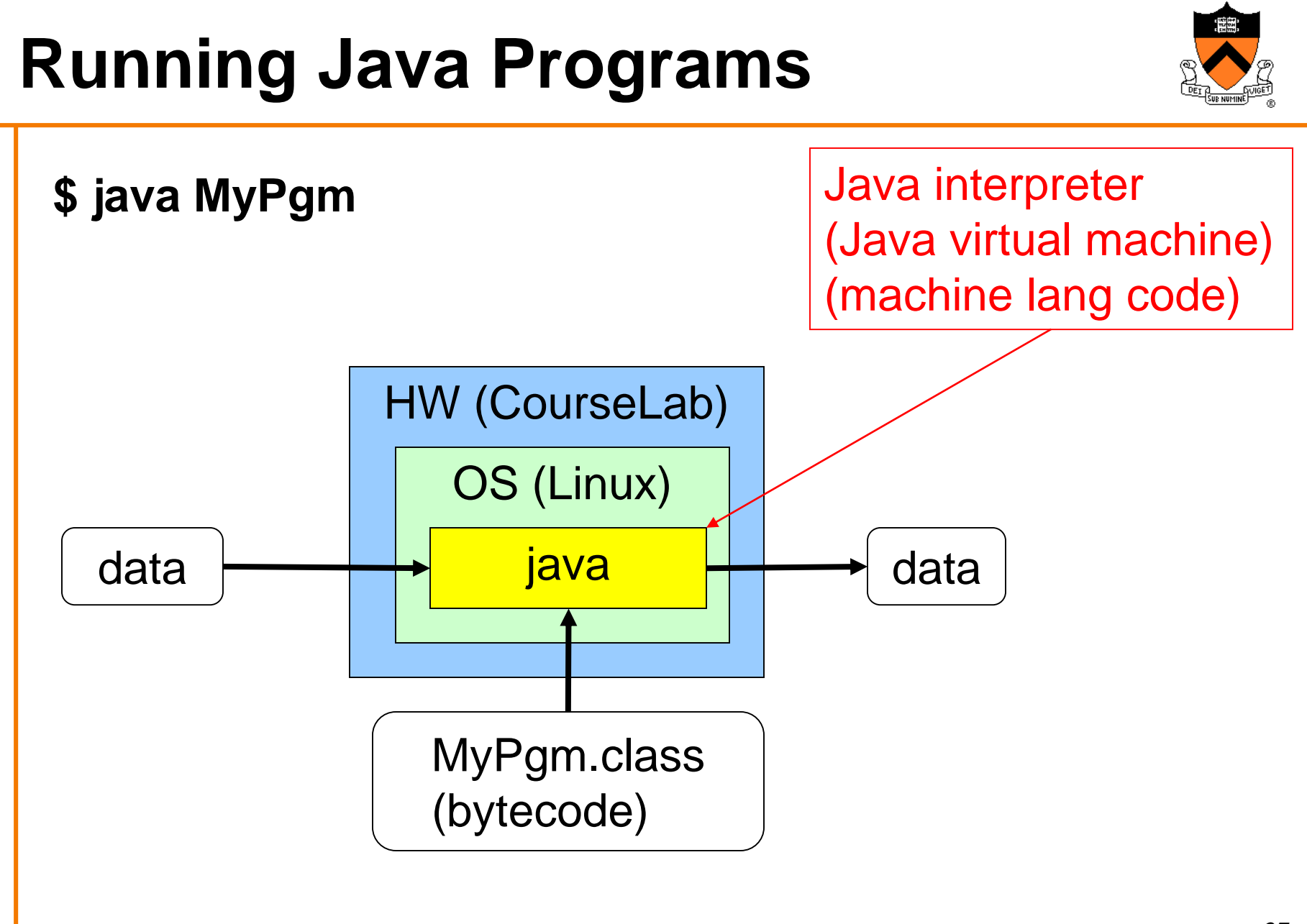

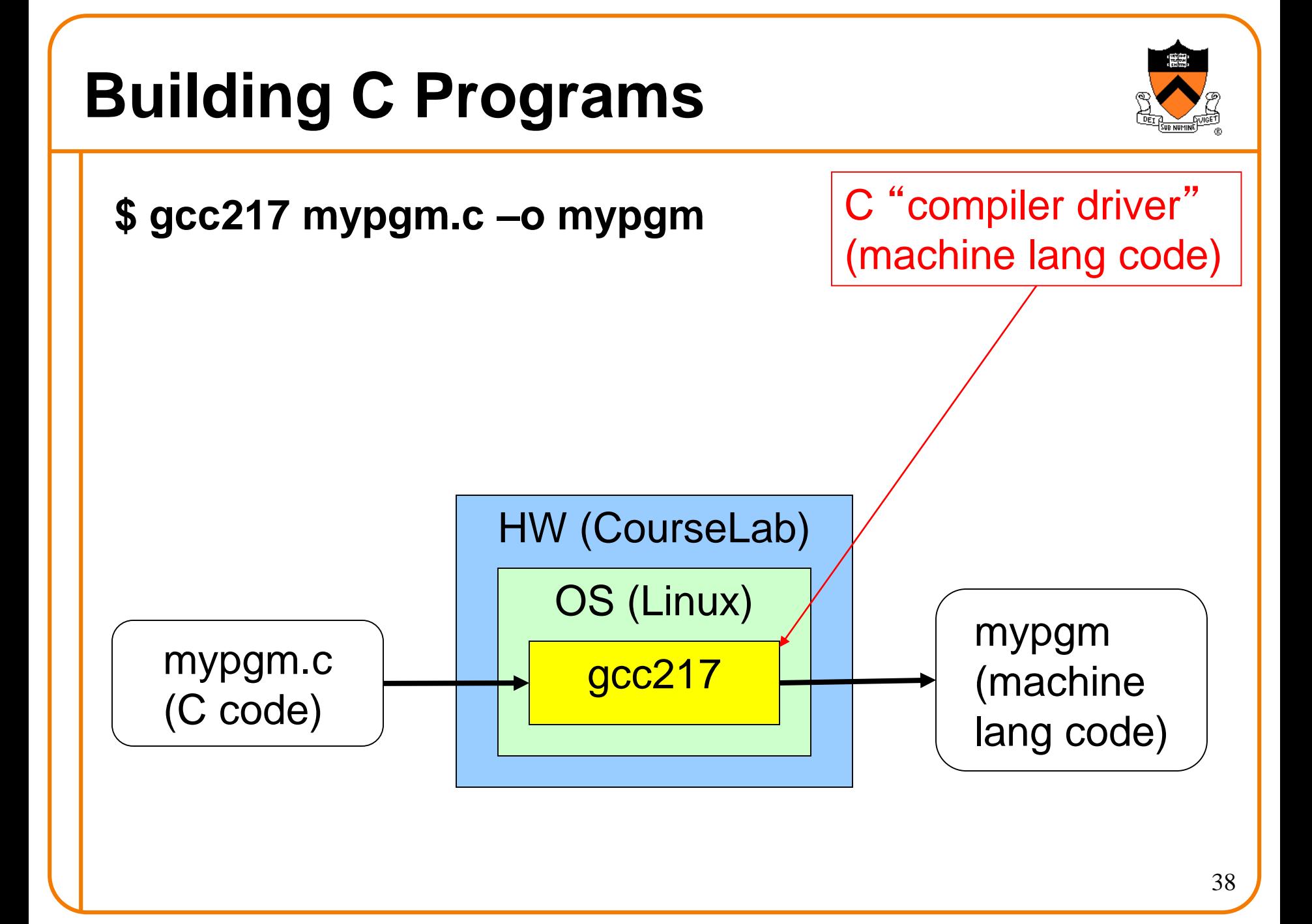

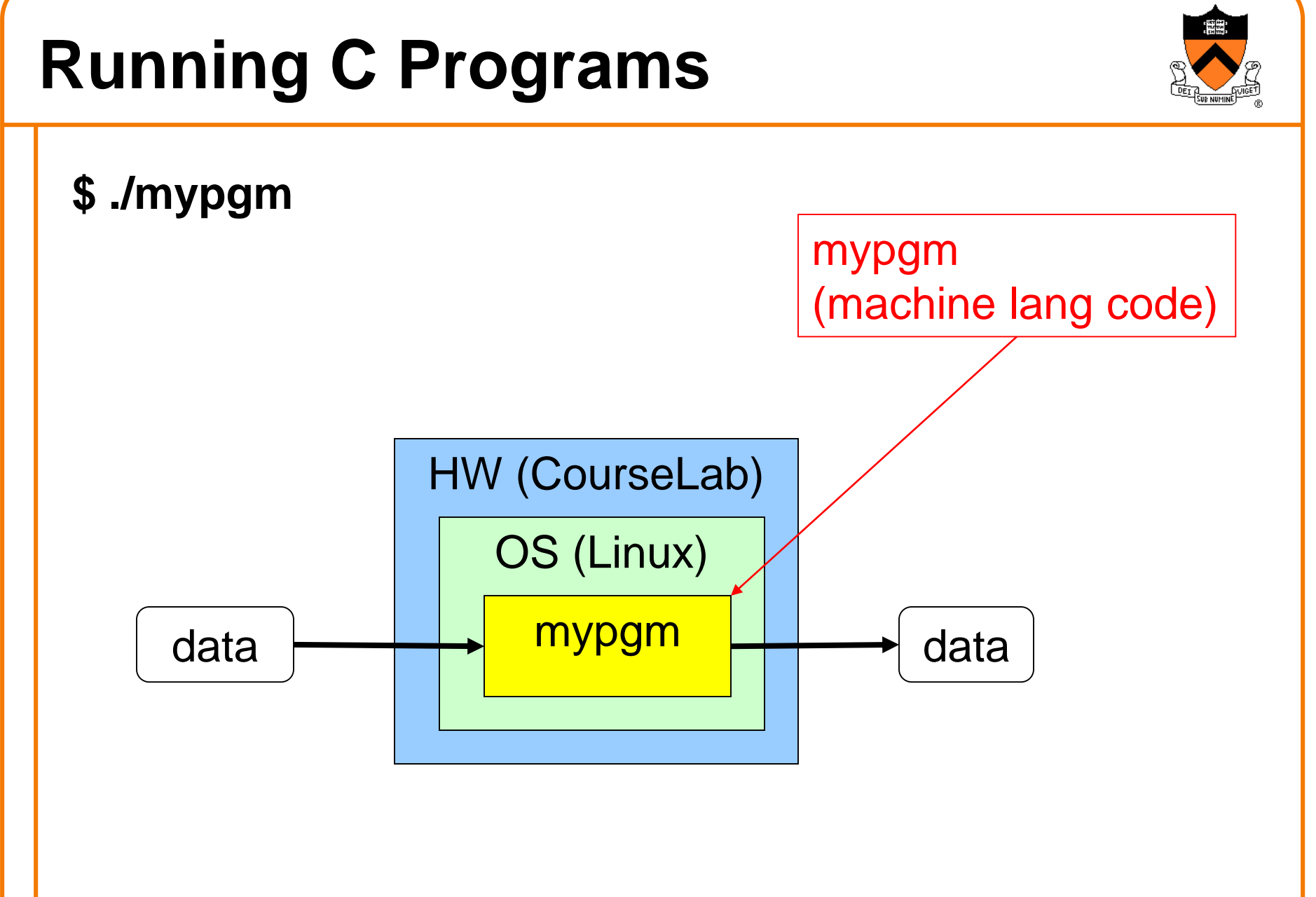

# **Agenda**

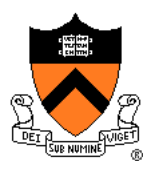

### Course overview

- Introductions
- Course goals
- Resources
- Grading
- Policies
- Schedule

- History of C
- Building and running C programs
- **Characteristics of C**
- C details (if time)

# **Java vs. C: Portability**

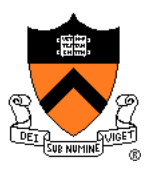

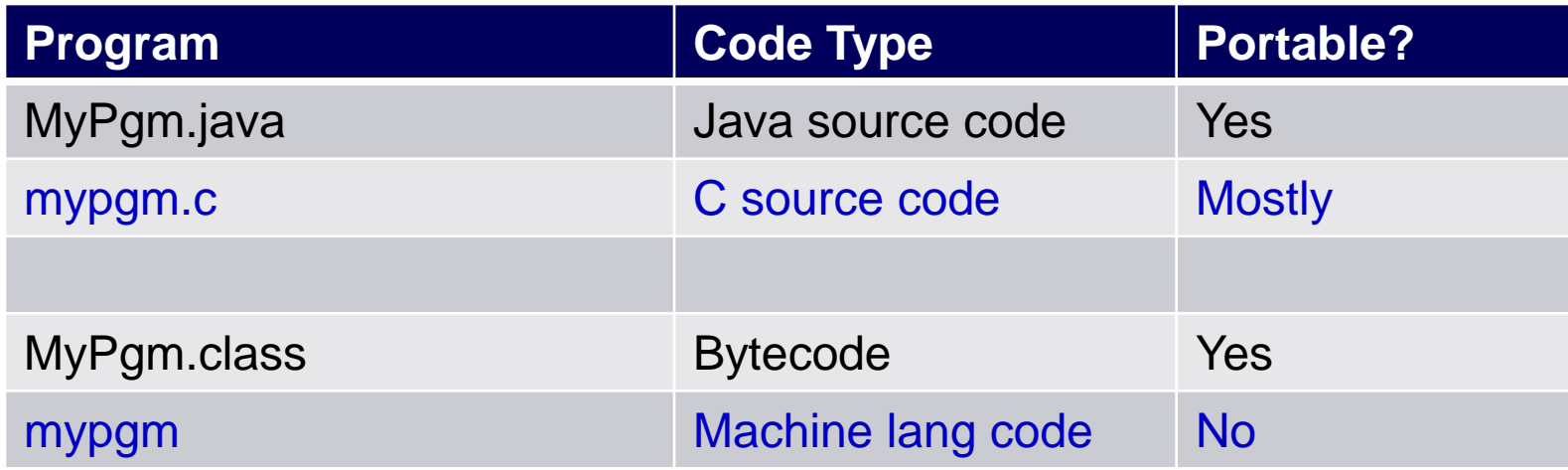

### **Conclusion**: Java programs are more portable

# **Java vs. C: Safety & Efficiency**

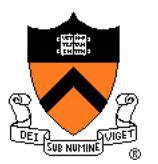

### Java

- Automatic array-bounds checking,
- NULL pointer checking,
- Automatic memory management (garbage collection)
- Other safety features

### C

- Manual bounds checking
- NULL pointer checking,
- Manual memory management

Conclusion 1: Java is often safer than C Conclusion 2: Java is often slower than C

# **Java vs. C: Characteristics**

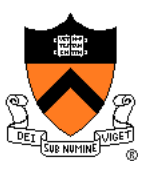

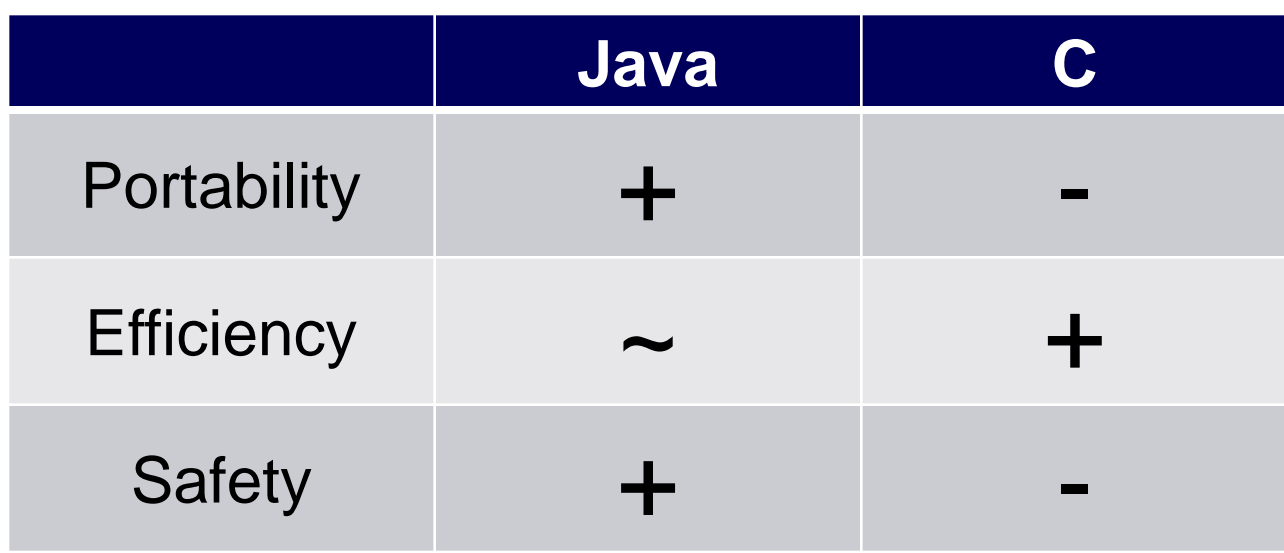

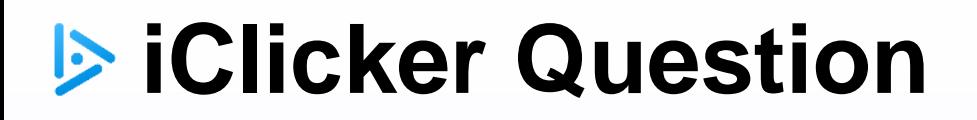

Q: Which corresponds to the C programming language?

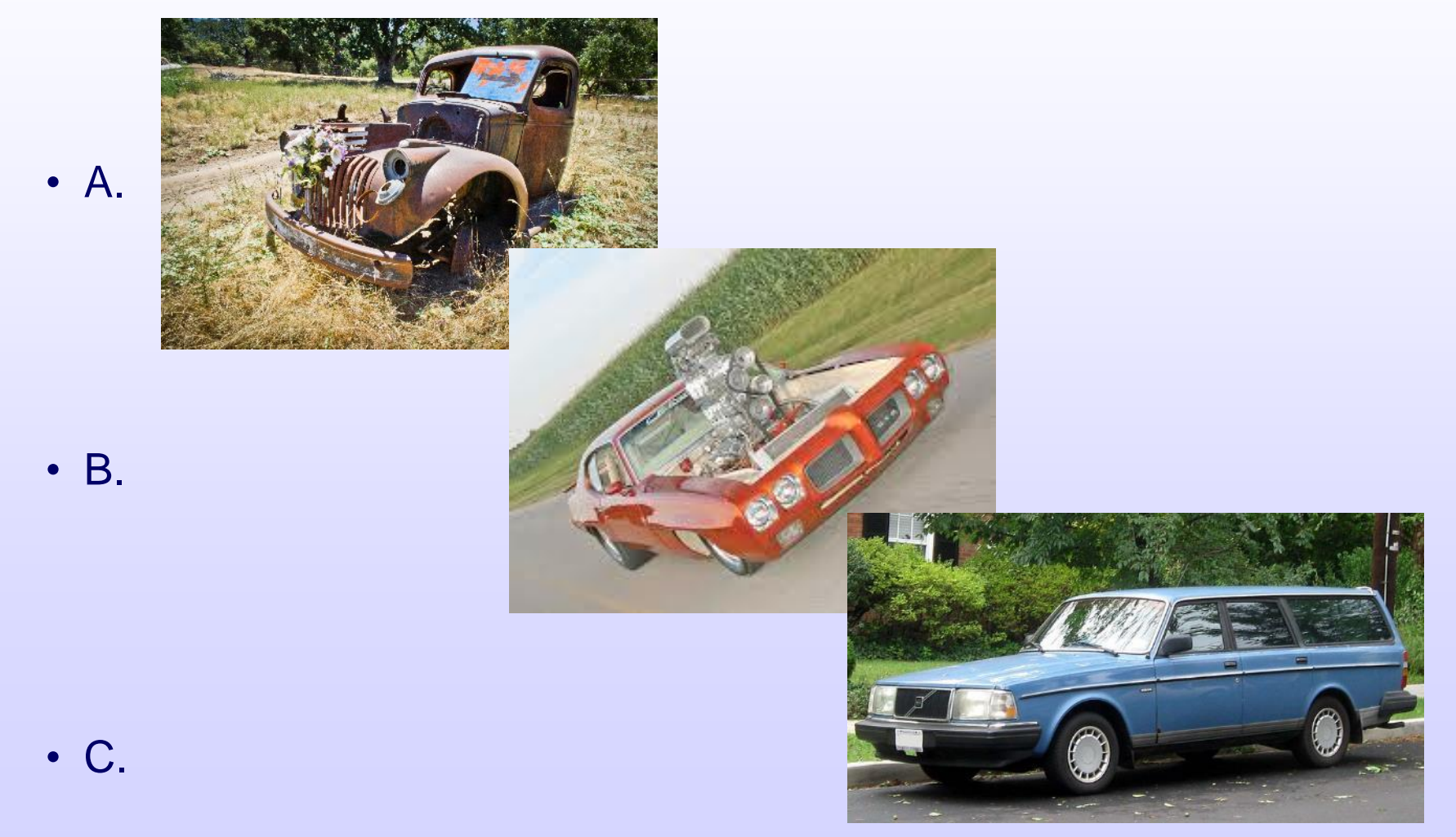

# **Agenda**

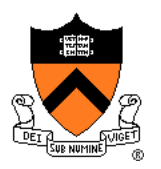

### Course overview

- Introductions
- Course goals
- Resources
- Grading
- Policies
- Schedule

- History of C
- Building and running C programs
- Characteristics of C
- **C details (if time)**

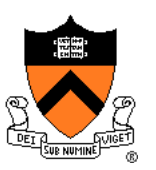

Remaining slides provide some details

Use for future reference

Slides covered now, as time allows…

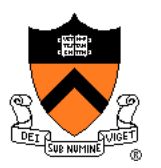

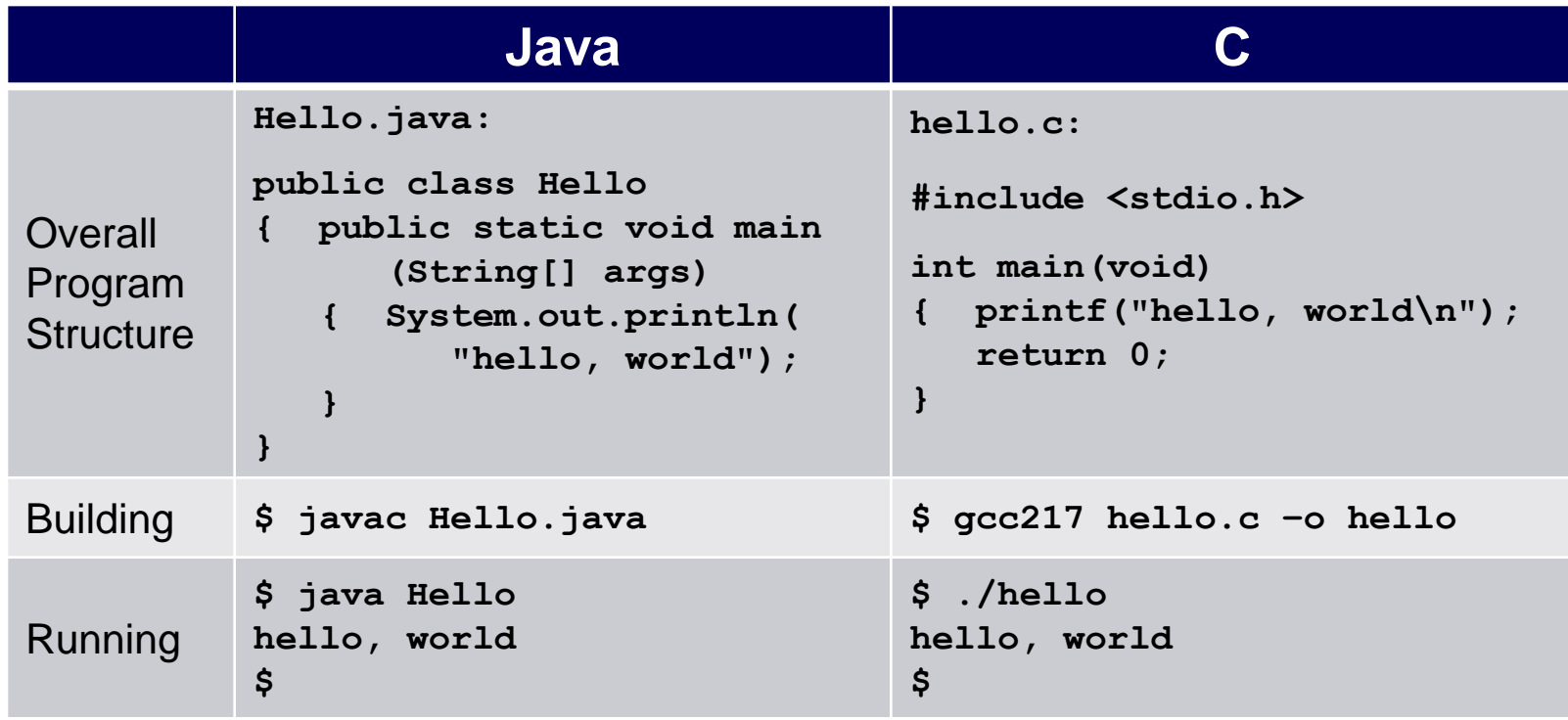

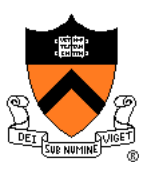

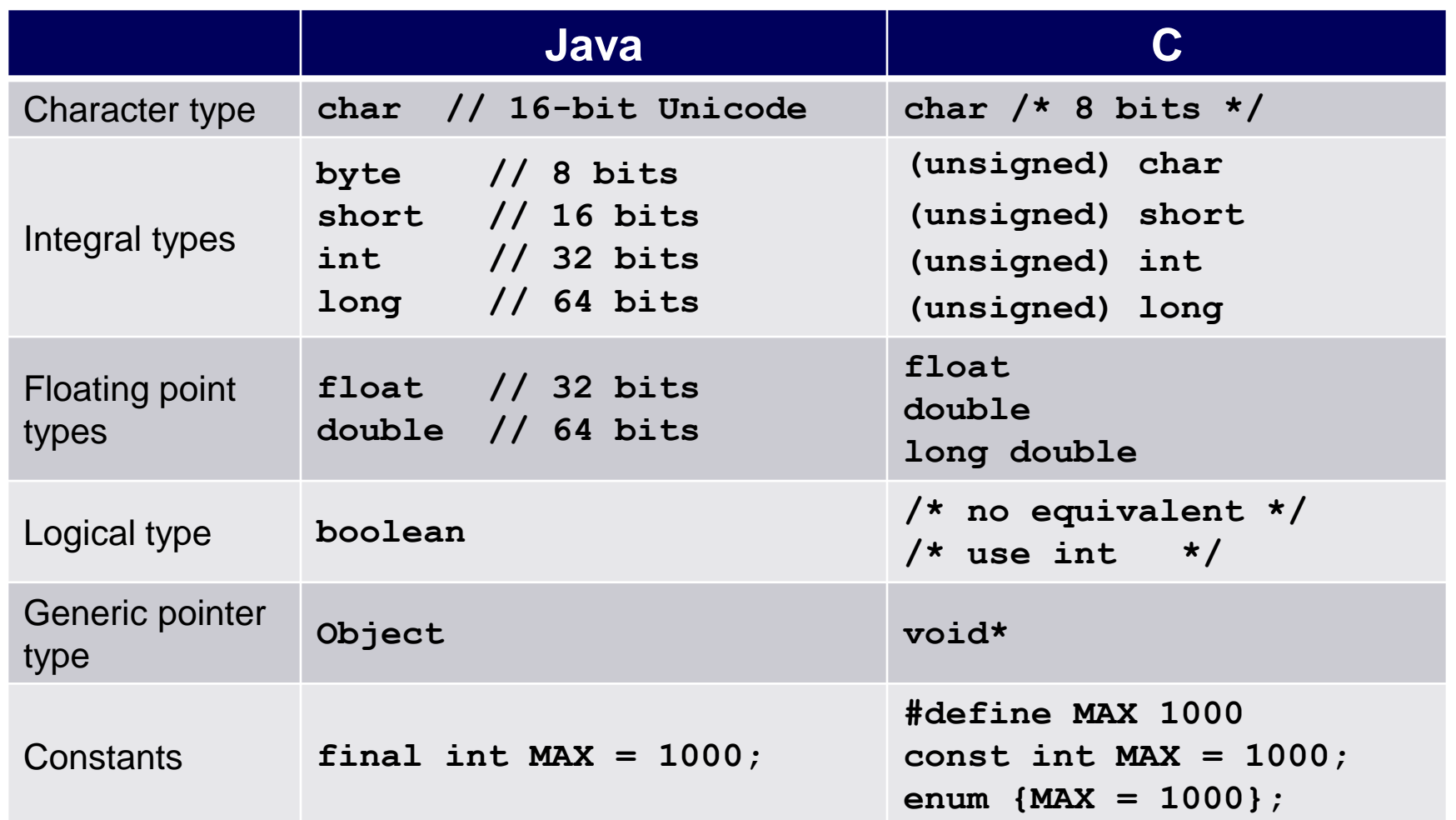

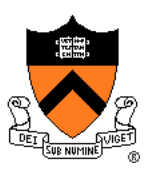

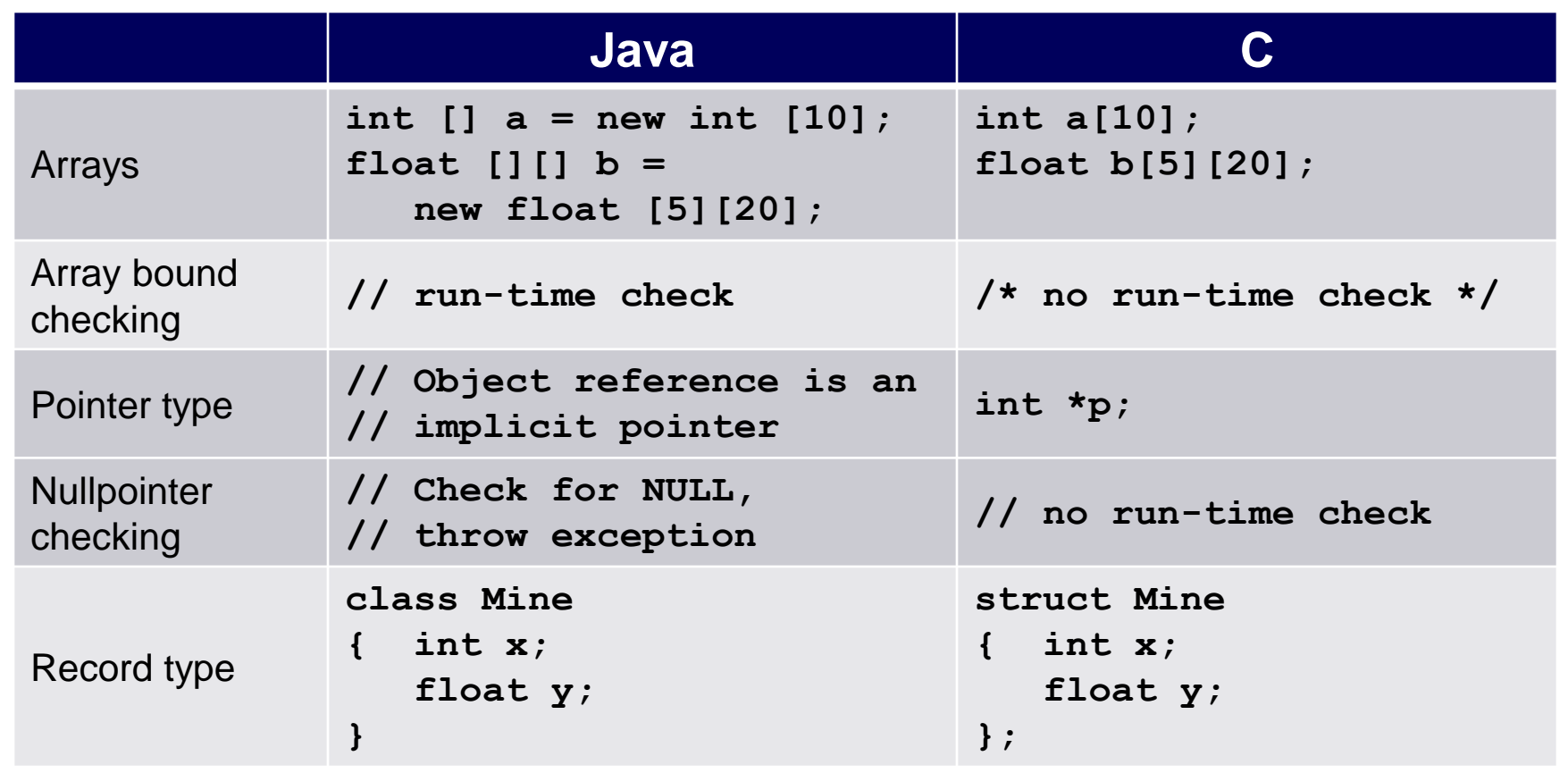

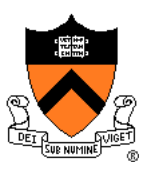

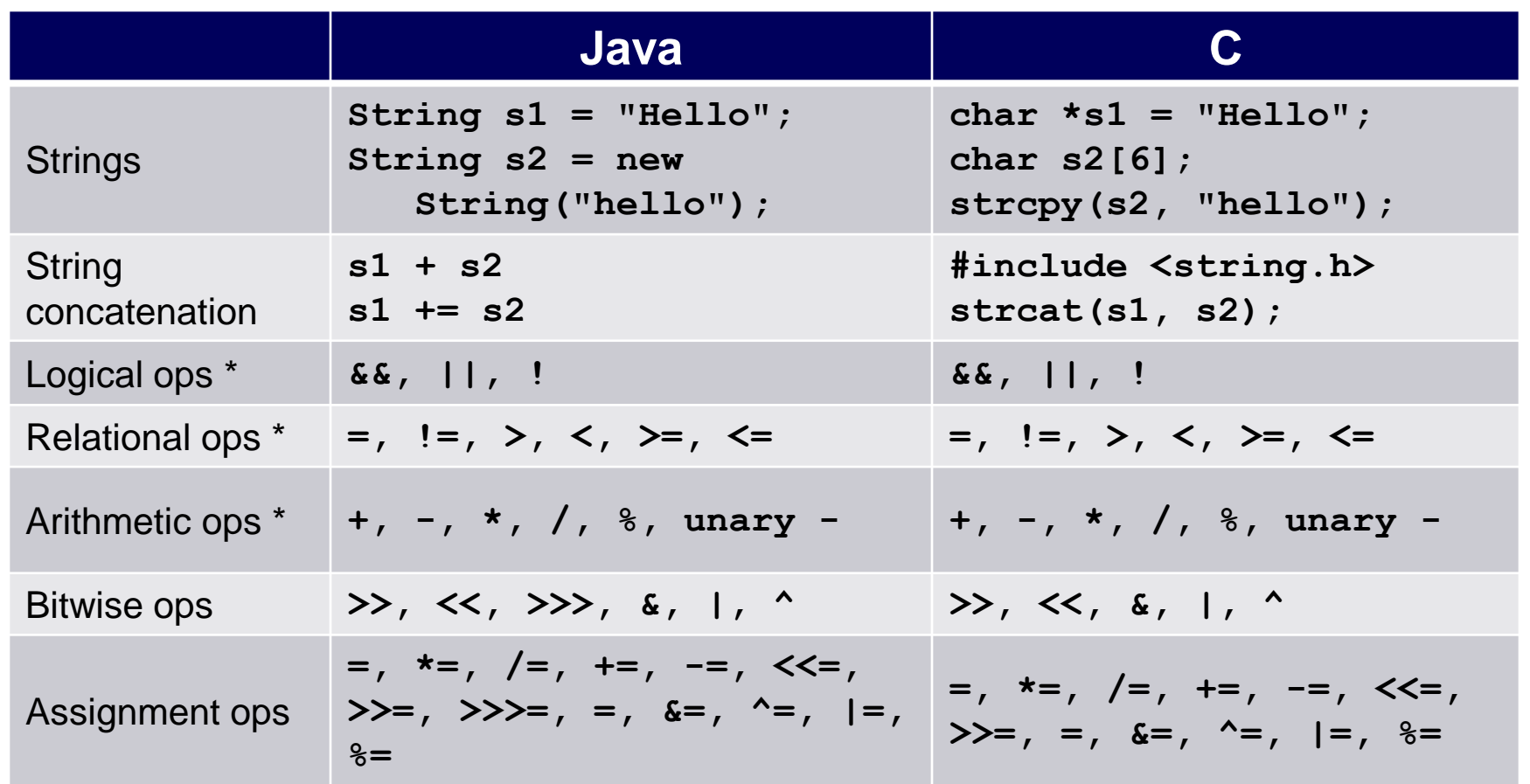

\* Essentially the same in the two languages

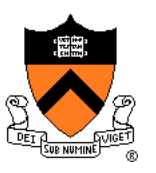

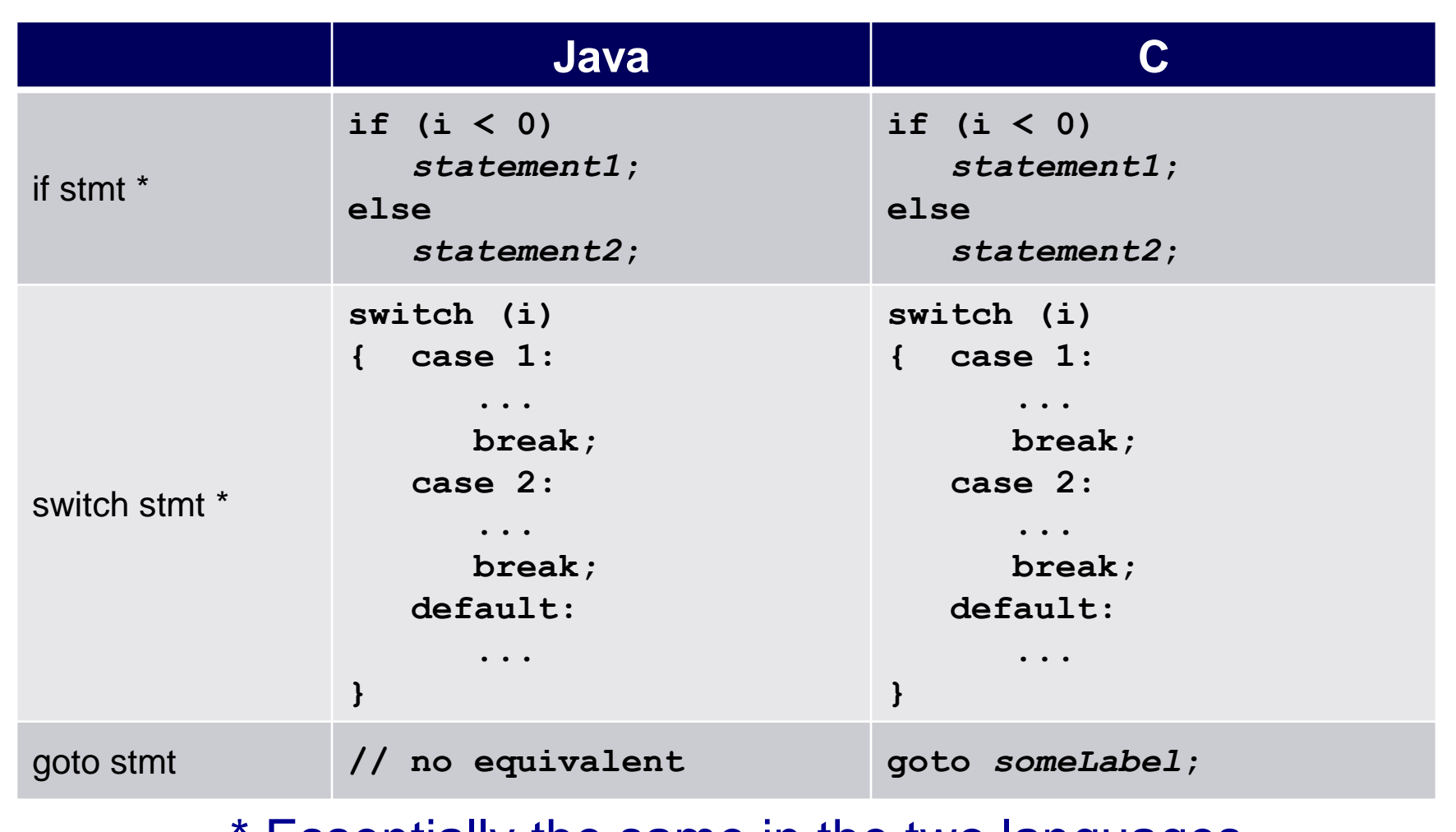

Essentially the same in the two languages

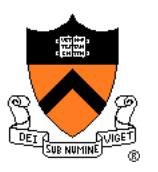

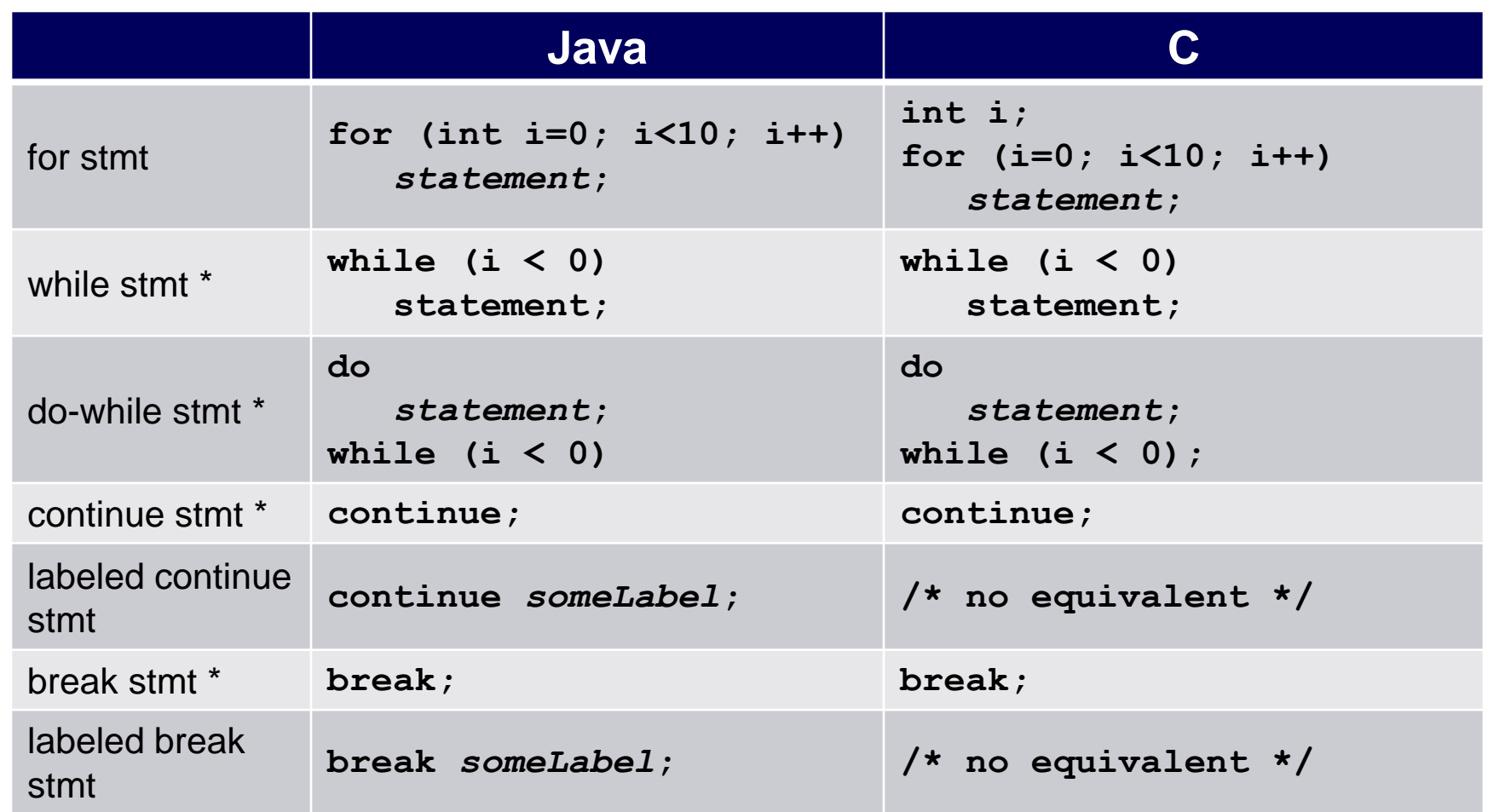

\* Essentially the same in the two languages

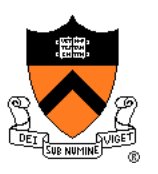

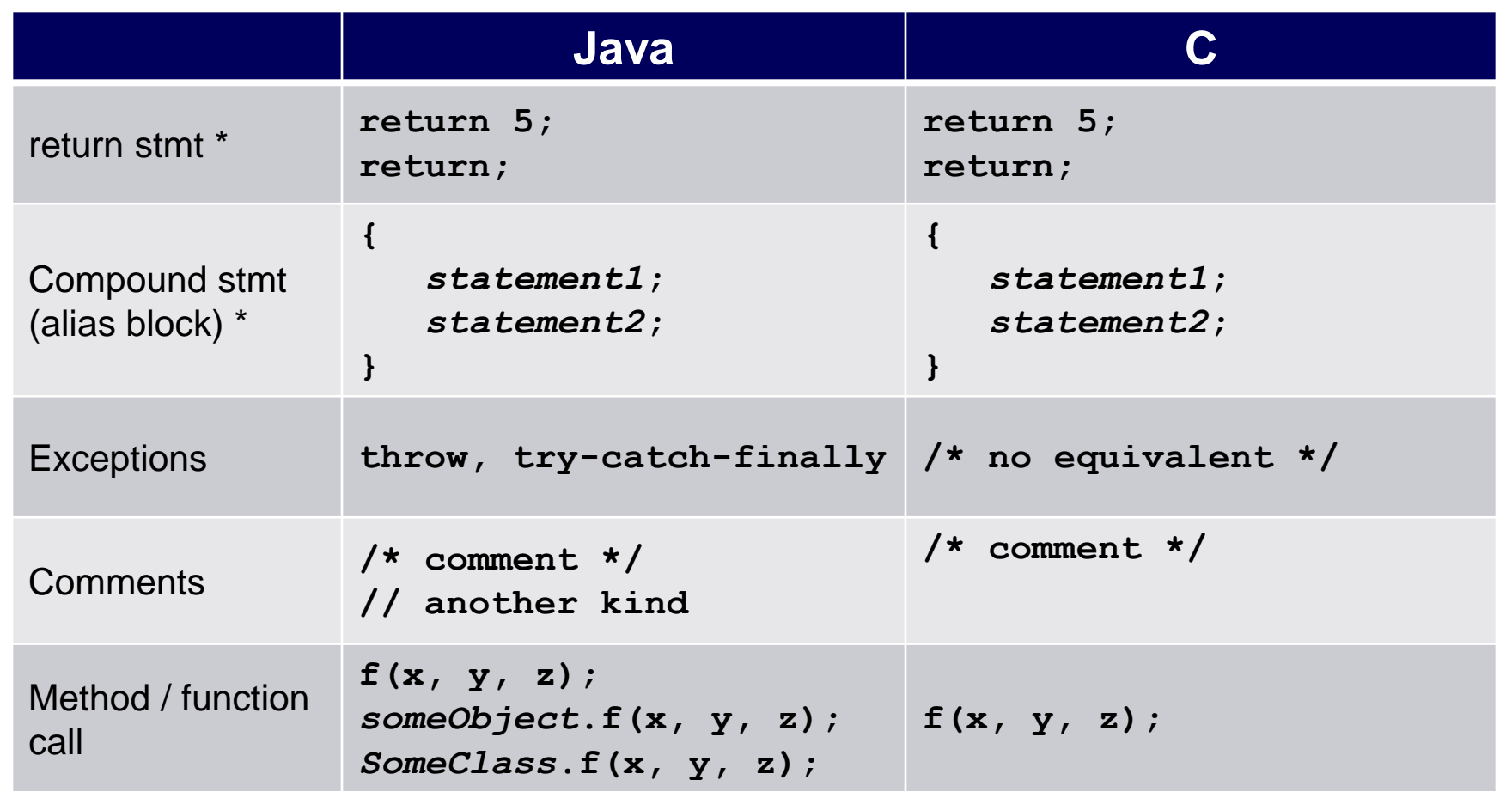

\* Essentially the same in the two languages

# **Example C Program**

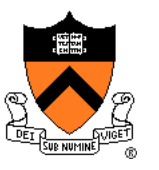

```
#include <stdio.h>
#include <stdlib.h>
int main(void) 
{ const double KMETERS_PER_MILE = 1.609;
   int miles;
  double kMeters;
  printf("miles: ");
   if (scanf("%d", &miles) != 1)
   { fprintf(stderr, "Error: Expected a number.\n");
      exit(EXIT_FAILURE);
   }
   kMeters = (double)miles * KMETERS_PER_MILE;
  printf("%d miles is %f kilometers.\n", 
      miles, kMeters);
   return 0;
}
```
## **Summary**

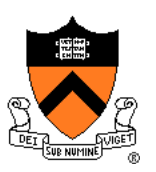

### Course overview

- Introductions
- Course goals
	- Goal 1: Learn "programming in the large"
	- Goal 2: Look "under the hood"and learn low-level programming
	- Use of C and Linux supports both goals
- Resources
	- Lectures, precepts, programming environment, Piazza, textbooks
	- Course website: access via http://www.cs.princeton.edu
- Grading
- Policies
- Schedule

## **Summary**

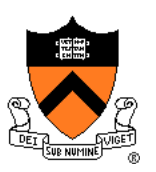

- History of C
- Building and running C programs
- Characteristics of C
- Details of C
	- Java and C are similar
	- Knowing Java gives you a head start at learning C

# **Getting Started**

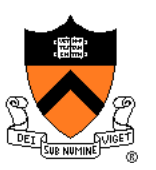

Check out course website **soon**

- **Study** "**Policies**" **page**
- First assignment is available

## Establish a reasonable computing environment **soon**

• Instructions given in first precept